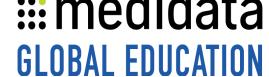

## iMedidata for Admins: Managing a Study eLearning Outline

**Course Description:** This course is designed for study administrators who create and manage studies for all Medidata applications accessed through iMedidata.

Approximate Duration<sup>1</sup>: 30 min

| Module           | Topics                               |
|------------------|--------------------------------------|
| Welcome (1 min)  | Introduction                         |
| Managing a Study | Creating a Study and Assigning Sites |
| (29 min)         | Introduction & Objectives            |
|                  | Creating a Study                     |
|                  | Study-Site Assignments               |
|                  | Inviting and Managing Users          |
|                  | Ownership                            |
|                  | Invitation Process                   |
|                  | Mapping Apps & Roles                 |
|                  | Changing Roles for Users             |
|                  | Custom Email Invitation Text         |
|                  | Managing Site Assignments            |
|                  | Removing Users                       |
|                  | Managing Training (eLearning)        |
|                  | Components of eLearning page         |

 $<sup>^{\</sup>mathrm{1}}$  Duration listed is approximated, and does not reflect activities, simulations or assessments

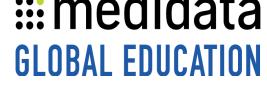

|                 | Creating New course mappings            |
|-----------------|-----------------------------------------|
|                 | Changing Existing course mappings       |
|                 | Editing Existing course mappings        |
|                 | Deleting Existing course mappings       |
|                 | Viewing and Overriding Required courses |
|                 | Study User Listing and User Reports     |
|                 | Study User Listing                      |
|                 | Encoding the Report                     |
|                 | User Loading                            |
|                 | Conclusion                              |
| Post-Assessment | Post-Assessment                         |
|                 | <u> </u>                                |